УДК 629.7.01 DOI: 10.15827/2311-6749.19.176

## *ВОПРОС КОМПОНОВКИ ПАССАЖИРСКОГО САЛОНА В РАМКАХ АВТОМАТИЗИРОВАННОГО ПРОЕКТИРОВАНИЯ ФЮЗЕЛЯЖА ВОЗДУШНОГО СУДНА*

*(Работа выполнена в рамках договора № 14.Z56.15.5527-МК от 16.02.2015 г., грант Президента РФ для государственной поддержки молодых российских ученых на выполнение научного исследования по теме «Автоматизация проектирования дополнительных аэродинамических поверхностей крыла как элемента жизненного цикла воздушного судна»)*

> *И.С. Быкова, аспирант, преподаватель, is.bykova04@gmail.com; А.Д. Припадчев, д.т.н., доцент, зав. кафедрой; А.А. Горбунов, к.т.н., старший преподаватель (ФГБОУ ВПО «Оренбургский государственный университет», пр-т Победы, 13, г. Оренбург, 460018, Россия)*

**Аннотация**. В представленной статье сформулирован и обоснован метод автоматизированного проектирования фюзеляжа магистрального воздушного судна с использованием разработанного программного средства. Метод основан на разработанном алгоритме с применением объектно-ориентированного программирования для написания программного средства, позволяющего определять характеристики фюзеляжа воздушного судна на этапе предварительного проектирования и создавать возможность для проектирования семейства новых воздушных судов в зависимости от требований заказчика (от конструктивно-геометрических до эргономических – расположение пассажиров в салоне воздушного судна). Программное средство по полученным значениям строит 3D-модель проектируемого фюзеляжа ВС и компоновку его пассажирского салона с помощью независимого от языка программирования кроссплатформенного программного интерфейса OpenGL.

*Ключевые слова: воздушное судно, автоматизированное проектирование, объектноориентированное программирование, семейство воздушных судов, компоновка пассажирского салона.*

В настоящее время российская авиационная промышленность работает над восстановлением позиций в области мировых авиаперевозок, достигнутых в советский период, и в долгосрочной перспективе планирует войти в пятерку лидеров мирового коммерческого авиастроения. Ведутся работы по созданию современных отечественных *воздушных судов* (ВС), имеющих широкие эксплуатационные возможности, и перспективного семейства ВС, которые займут место в самом востребованном сегменте на мировом рынке – сегменте магистральных ВС [1]. Линейка ВС должна включать различные модификации, отличающиеся пассажировместимостью, дальностью, характеристиками пассажирского салона в соответствии с требованиями заказчика, поэтому производителю необходимо иметь ориентированный на клиента подход к ее разработке. Сложность процессов проектирования, которой отличается магистральное ВС и, в частности, его фюзеляж, являющийся вместилищем полезной нагрузки и подвергающийся существенным изменениям в ходе создания модификаций, не позволяет эффективно осуществить проектирование без использования САПР.

На текущий момент большинство комплексных САПР (CATIA, ProEngineer, SolidWorks и т.д.), включающих в свой состав подсистемы геометрического моделирования (CAD), инженерных расчетов (CAE), технологической подготовки производства (CAM), неспециализированные: не имеют четкого определения объекта проектирования, решают проблемно-ориентированные задачи [2], результат работы в них практически не оказывает глобального влияния на технико-экономические показатели разрабатываемого ВС.

Таким образом, для рационального проектирования с использованием САПР на стадии разработки концепции будущего ВС нерешенной остается задача разработки специализированных программных модулей САПР (CAD и CAE), отличающихся от готовых универсальных программных модулей четким определением объекта проектирования (фюзеляж) [3].

Предлагаемый метод автоматизированного проектирования фюзеляжа магистрального ВС, основанный на использовании «Программы для автоматизированного проектирования фюзеляжа магистрального ВС», разработанной с помощью интегрированной среды разработки Microsoft Visual Studio 2010 на объектно-ориентированном языке программирования высокого уровня C# [2], включает в себя реализацию информационного (банк данных), прикладного программного и алгоритмического (частные алгоритмы расчета отдельных групп характеристик) обеспечения. На основе анализа летно-технических и эксплуатационных требований, предъявляемых заказчиком, сформированы отдельные группы характеристик

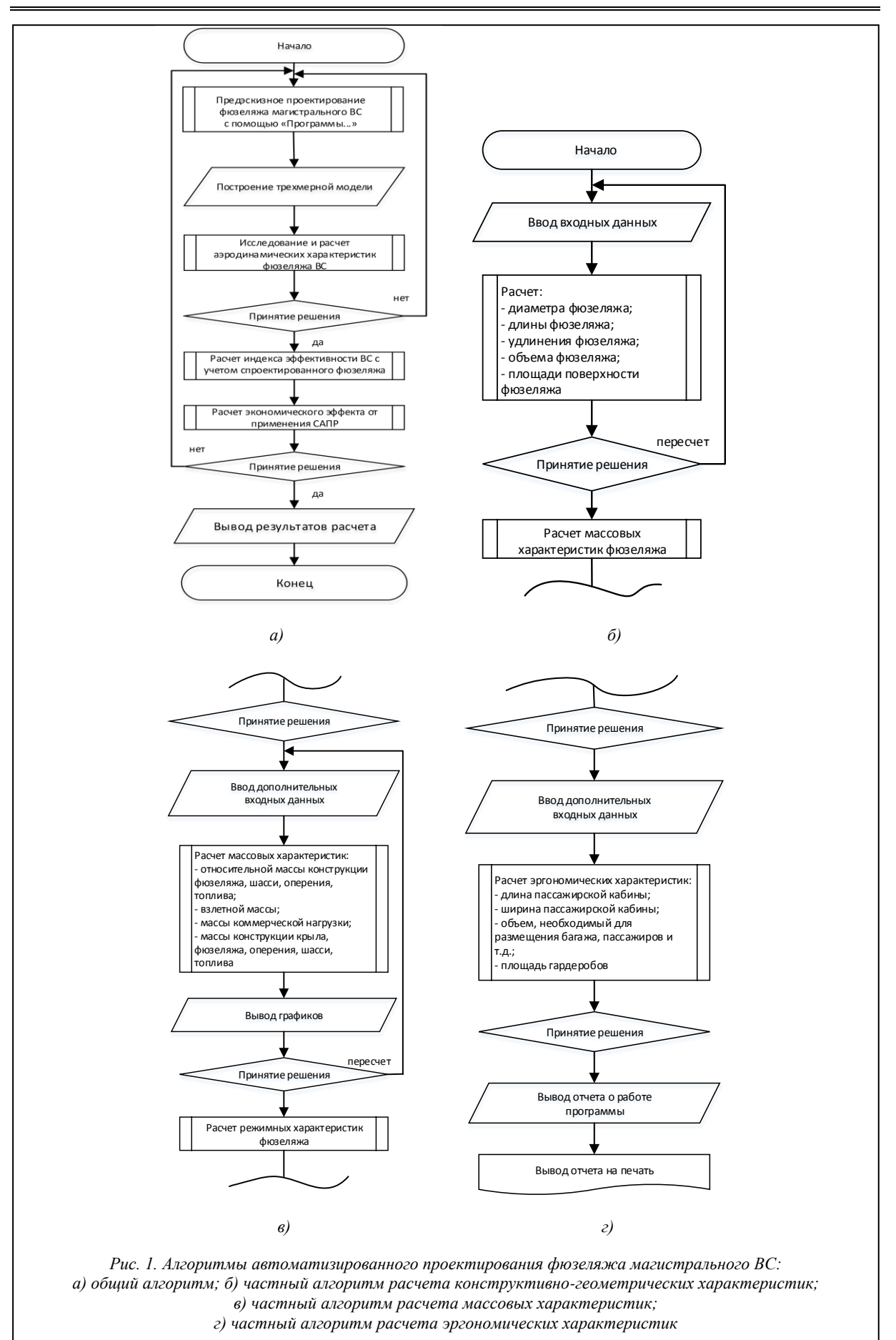

фюзеляжа ВС, оказывающие решающее влияние на его проектирование: конструктивно-геометрические, массовые, режимные, аэродинамические, прочностные, эргономические.

Разработаны алгоритм метода автоматизированного проектирования фюзеляжа магистрального ВС (рис. 1) с учетом перечисленных требований, а также частные алгоритмы расчета указанных групп характеристик.

Для программной реализации разработанного метода выбрано *объектно-ориентированное программирование* (ООП) в связи с тем, что оно позволяет использовать абстракцию данных и предоставляет системе возможность развиваться даже в случае изменения необходимых для расчета групп характеристик.

Входные данные задаются проектировщиком или техническим заданием на проектирование от заказчика с возможностью формирования банка данных (рис. 2).

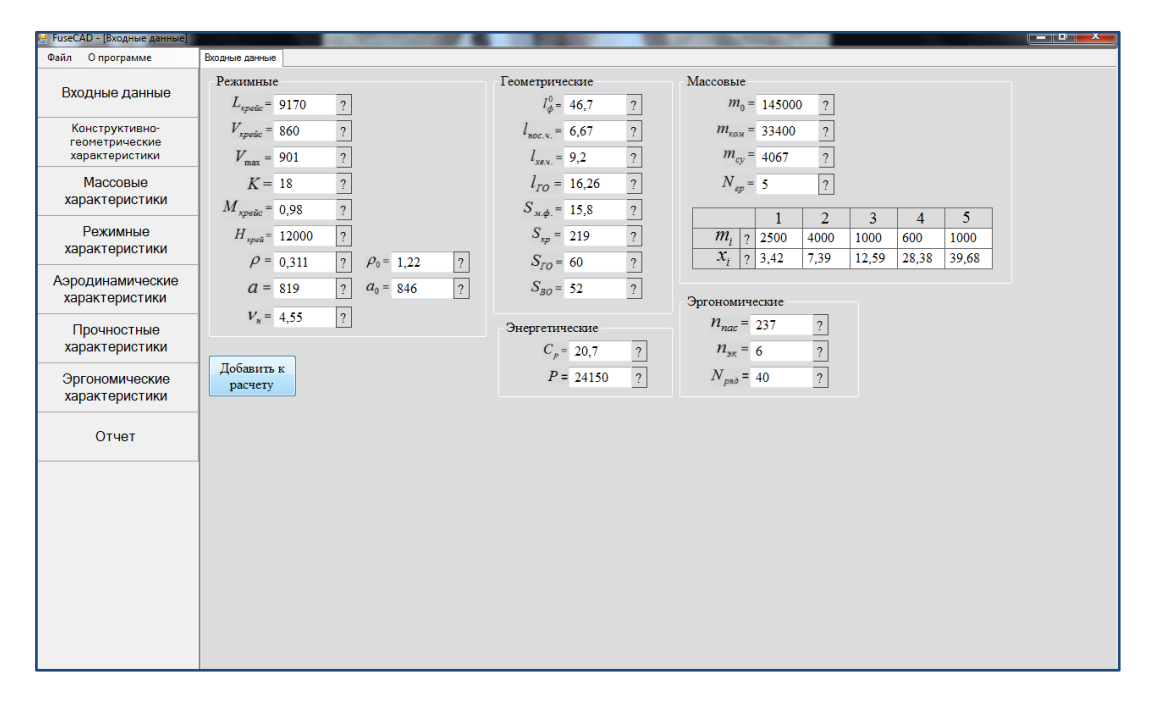

*Рис. 2. Окно ввода входных данных*

Программная реализация предложенного метода осуществляется посредством отдельных модулей программы для расчета вышеуказанных групп характеристик (рис. 3).

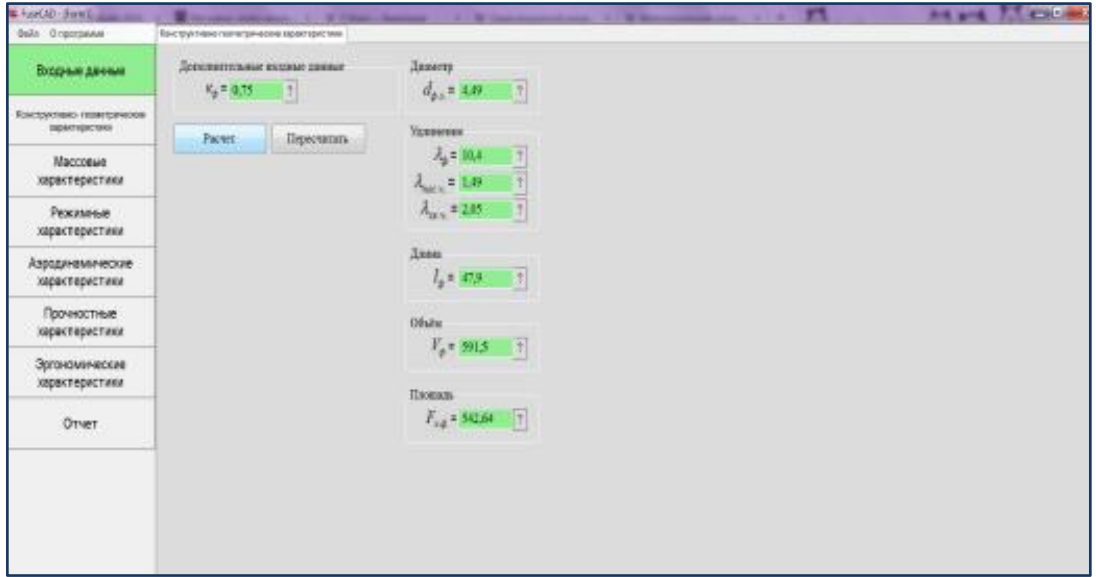

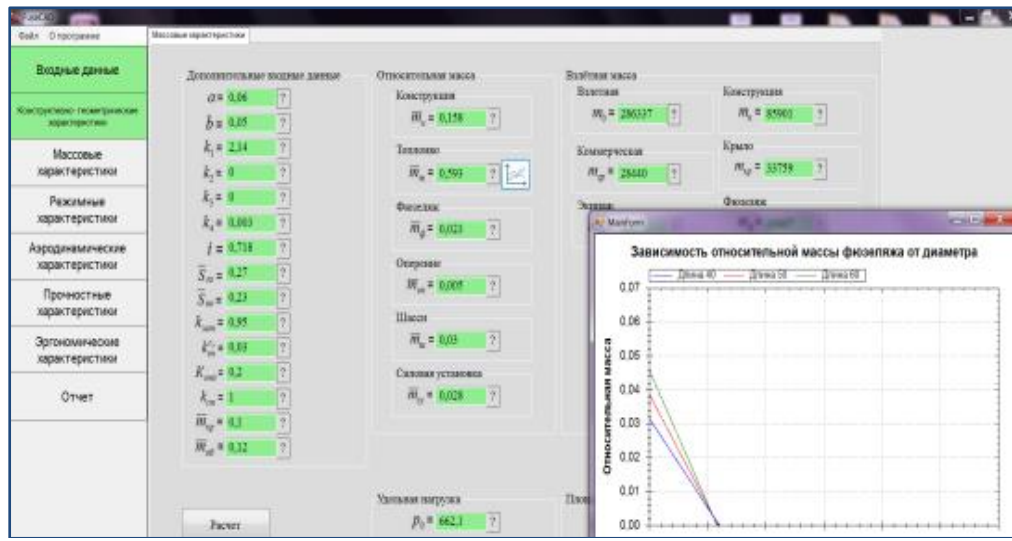

*б)*

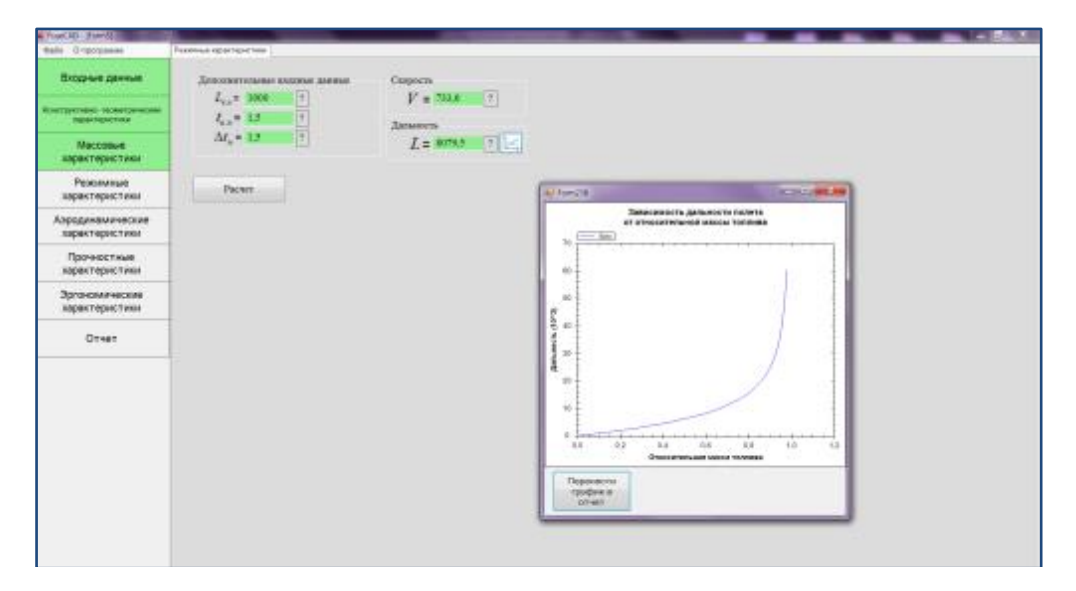

*в)*

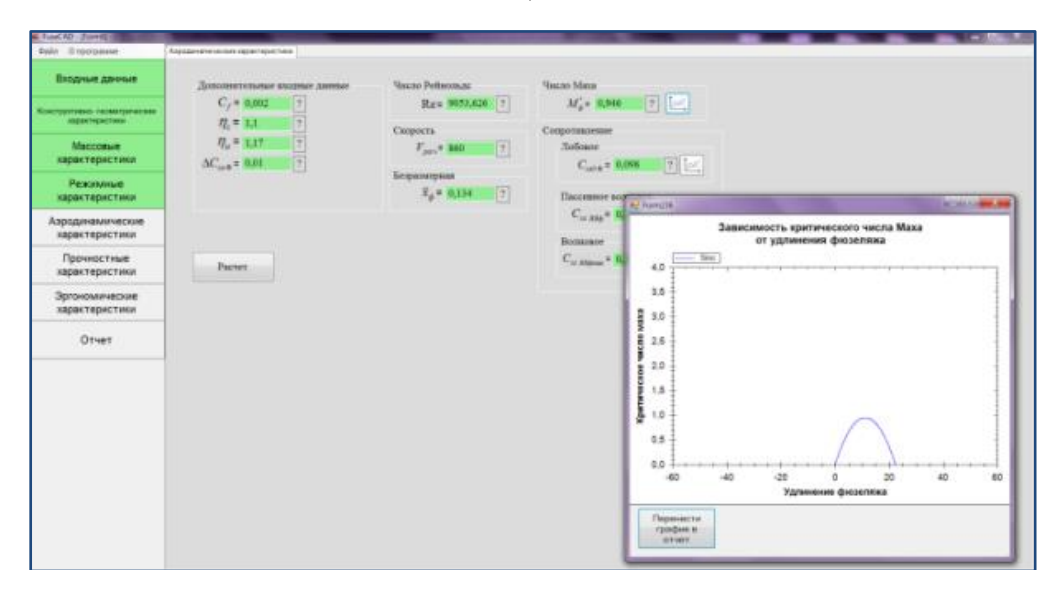

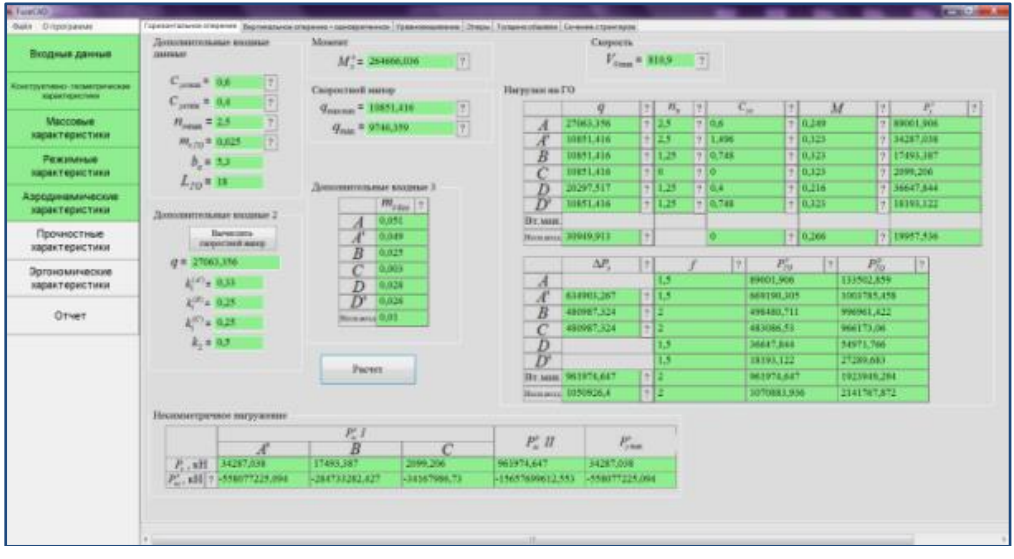

*д)*

*Рис. 3. Экранные формы расчета характеристик: а) конструктивно-геометрических, б) массовых, в) режимных, г) аэродинамических, д) прочностных: нагрузки от горизонального оперения (фрагмент)*

По окончании работы программы возможен вывод на печать основных параметров групп характеристик в аналитической и графической интерпретации, полученных на этапе предварительного проектирования (рис. 4).

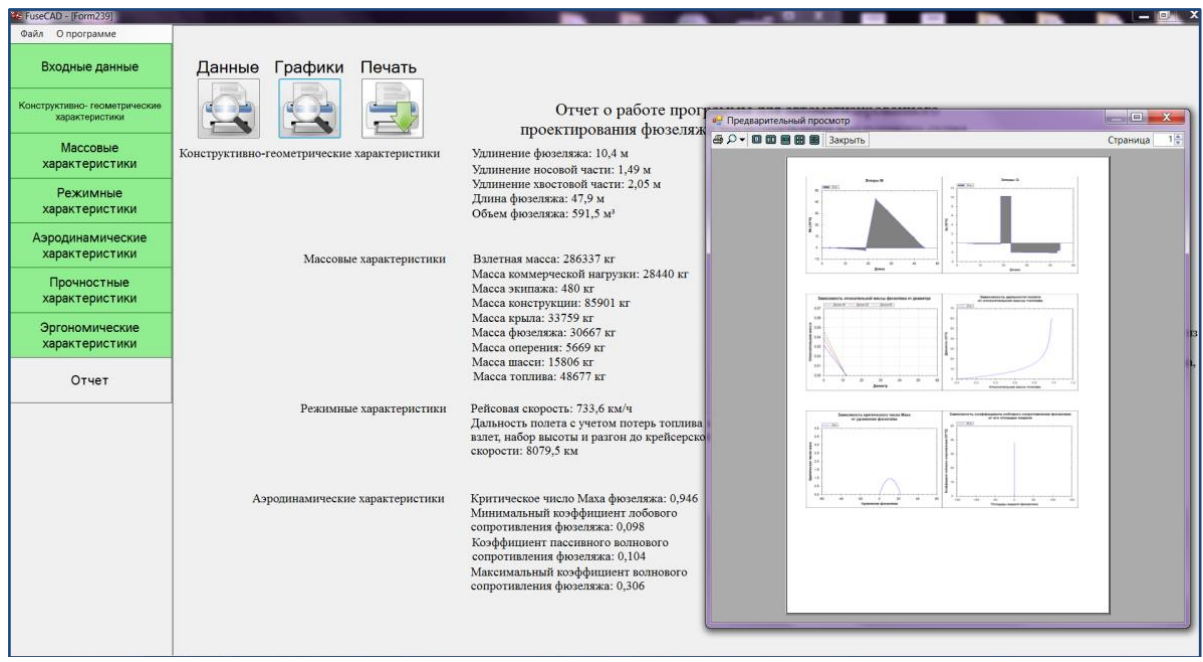

*Рис. 4. Отчет о работе программы*

После каждого этапа расчета определенной группы характеристик пользователь в диалоговом режиме принимает решение о соответствии полученных характеристик указанным в техническом задании на проектирование. При положительном решении система приступает к следующему этапу расчета, при отрицательном возвращает пользователя на предыдущий этап для пересчета.

В соответствии с рассчитанным набором характеристик (конструктивно-геометрических, массовых, режимных, аэродинамических, прочностных) программа генерирует 3D-модель проектируемого фюзеляжа ВС с помощью независимого от языка программирования кроссплатформенного программного ин-

терфейса – OpenGL (открытая графическая библиотека) (рис. 5), с возможностью экспортирования 3D-модели в САПР «Компас» (горизонтальное меню). Взаимодействие программного средства с САПР «Компас» осуществляется посредством технологии API (Application Programming Interface), которая предоставляет набор процедур и функций для управления данной САПР.

Установив флажок рядом с подписью «Показать компоновку» графического интерфейса программы, пользователь визуализирует компоновку пассажирского салона, полученную по результатам расчета эргономических характеристик с помощью OpenGL (Open Graphics Library) [4] (рис. 6).

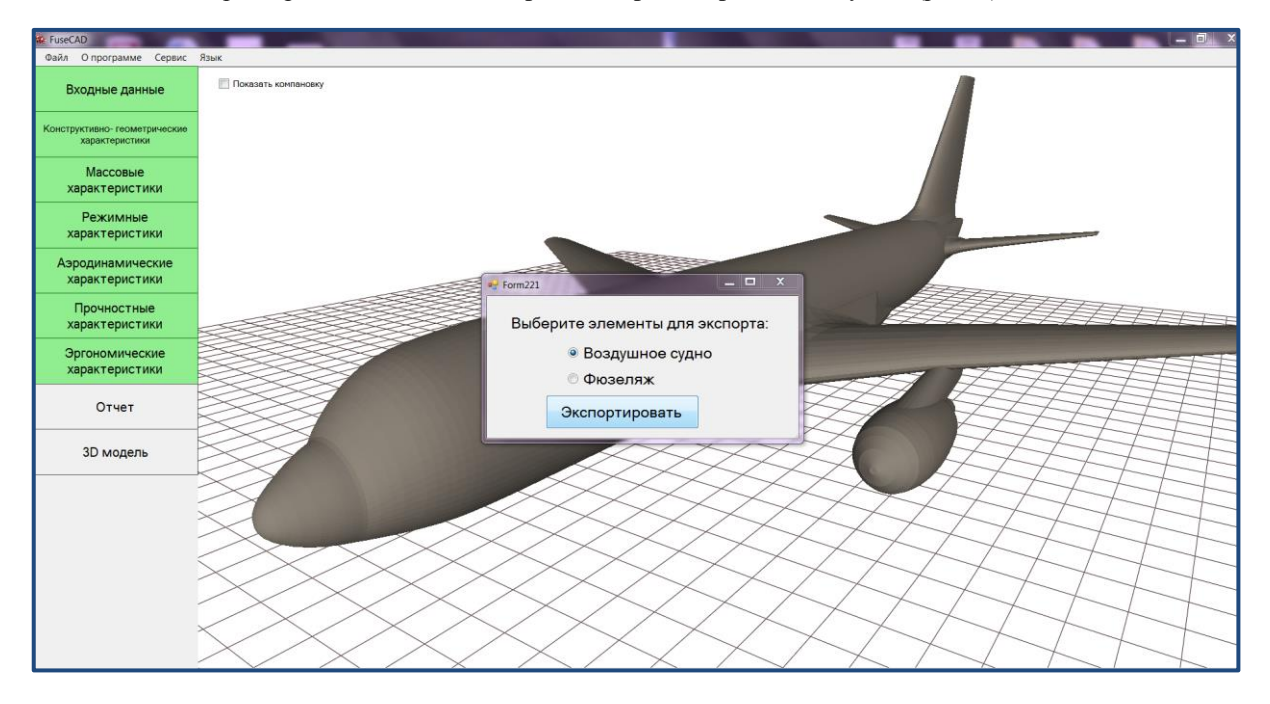

*Рис. 5. 3D-модель спроектированного фюзеляжа в составе ВС*

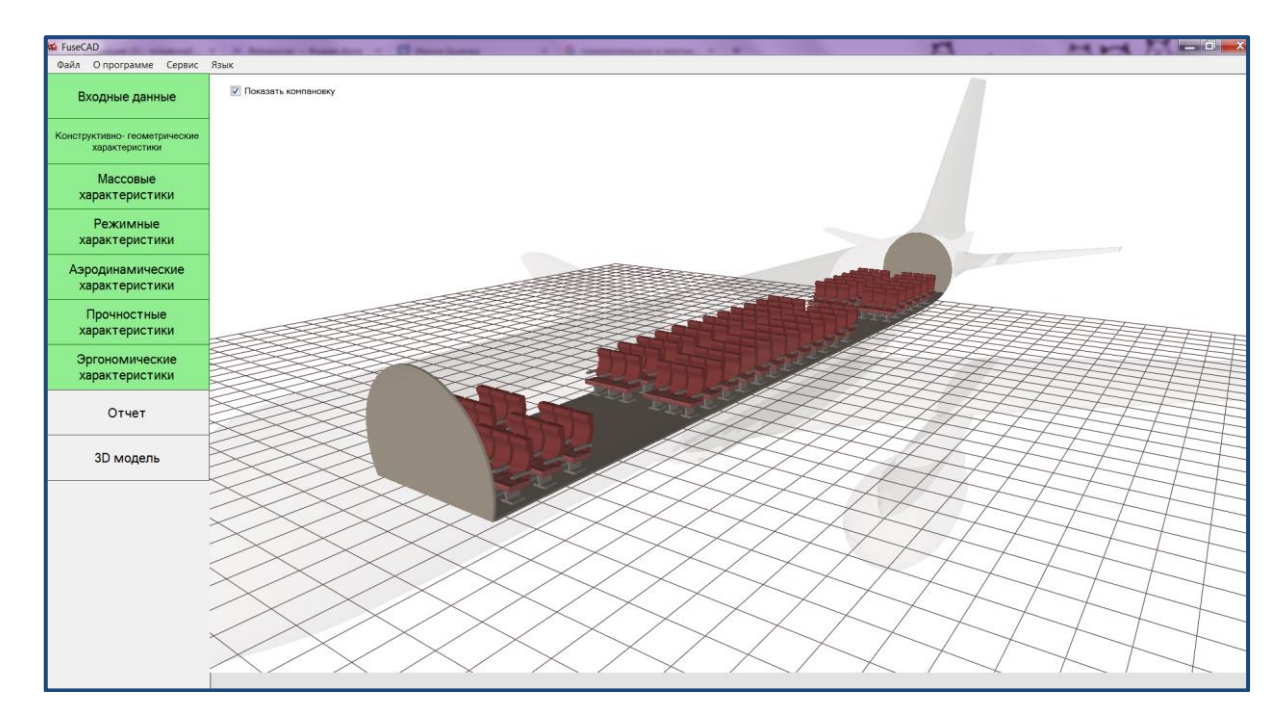

*Рис. 6. Компоновка пассажирского салона*

Таким образом, осуществлена разработка специализированного прикладного ПО для его использования на стадии предварительного проектирования, когда принимаются концептуальные решения, позволяющего:

– получить набор рациональных характеристик (конструктивно-геометрических, массовых, режимных, аэродинамических, прочностных, эргономических) фюзеляжа ВС без необходимости построения моделей проектируемого изделия в нескольких системах;

– по полученному набору характеристик осуществить компоновку пассажирского салона ВС на основе заданной пассажировместимости (обратная задача проектирования), что обеспечивает возможность создания семейства ВС различных модификаций, отличающихся дальностью, характеристиками пассажирского салона в соответствии с требованиями заказчика;

– построить 3D-модель проектируемого фюзеляжа ВС с помощью независимого от языка программирования кроссплатформенного программного интерфейса OpenGL (открытая графическая библиотека) для дальнейшего проведения физического моделирования воздействия воздушной среды на ВС;

– посредством API-подключаемых модулей осуществить взаимодействие программного средства с UnigraphicsNX (NX Open*API*), SolidWorks (API) и другими САПР для экспорта модели;

– сохранять данные о полученных параметрах фюзеляжа в XLS-формате;

– выводить на печать основные параметры групп характеристик в аналитической и графической интерпретациях;

– модернизировать разработанное ПО и наращивать его функциональные возможности, а при создании математических моделей других компонентов и внутреннего оборудования автоматизировать проектирование всего ВС благодаря концепции ООП.

## *Литература*

1. Припадчев А.Д. Проблемы и перспективы развития парка воздушных судов гражданской авиации Российской Федерации // Интеллект. Инновации. Инвестиции. 2010. № 1. С. 8–12.

2. Маклафлин Б., Поллайс Г., Уэст Д. Объектно-ориентированный анализ и проектирование. СПб: Питер, 2013. 608 с.

3. Куприков М.Ю. Автоматизация проектно-конструкторских работ – фундаментальный фактор обеспечения качества жизненного цикла изделий в машиностроении // Новые информационные технологии: тезисы докл. Х юбил. Междунар. студенческой школы-семинара. М.: Изд-во МГИЭМ, 2002. С. 53.

4. Шеннон Р. Имитационное моделирование систем – искусство и наука; [пер. с англ.]. М.: Мир, 1978. 424 с.